# **Online and Blended Learning Design**

Prepared by Dr. Carman Fung (FASS Teaching Fellow, GSWS)

# **Definitions**

- **Online (OL)** = fully asynchronous, i.e. Distance Education
- **Blended (B)** = combination of asynchronous online (e.g. Canvas) and in-person e.g. recorded lectures on Canvas, tutorials to take place in-person class time: 25-75% of typical in-person contact hours replaced by asynchronous online component note: alternating arrangement (one week online, one week in-person, and online again) possible when partnered with another instructor/course
- **BLS** = combination of synchronous online and asynchronous online e.g. online recorded lectures on Canvas, tutorials to take place on Zoom

# **Examples**

Online (OL):

- each weekly module consists of a series of short videos (Keynote/PPT with audio), Slido interlude (voting options mirroring in-person classroom where instructors ask for a show of hands, for short answers etc), summary (PDF)
- plus optional group discussions & weekly video announcements that directly respond to the discussions

**Blended (B)** (Note: below are examples consistent with the 25%-75% guideline above. Other models could also be consistent.)

- A Blended course with two hours of lecture and one hour of tutorial could have the lectures delivered asynchronously online while the tutorials are delivered in person. (67% asynchronous online, 33% in-person.)
- A Blended course with three hours of lecture (no tutorials) could have one hour of lecture delivered asynchronously online and a two-hour in-person meeting divided among lecture, presentations and discussion. (33% asynchronous online, 67% in-person.)
- A Blended course with four hours of lecture (no tutorials) could have three hours of asynchronous online lecture, and one hour of in-person group presentations. (75% asynchronous online, 25% in-person)

# **Your turn! Designing an Online, Blended (B/BLS) course**

## *Step 1. Start by reviewing available tools*

- Basic Canvas LMS Skills
	- o Quizzes, locked content, grading rubric Self-help guides available:<https://canvas.sfu.ca/enroll/CKP7DK>
- H5P interactivity— available by request at CEE
	- o Review different H5P tools in this CEE Canvas Sandbox: [https://canvas.sfu.ca/courses/53186?\\_gl=1\\*12llnzf\\*\\_ga\\*OTk3Nzk3MDQzLjE3MDM3OTQ](https://canvas.sfu.ca/courses/53186?_gl=1*12llnzf*_ga*OTk3Nzk3MDQzLjE3MDM3OTQyOTk.*_ga_R4BCVYL1QF*MTcxMTM5OTU2My44Ni4xLjE3MTEzOTk2NDAuNjAuMC4w) [yOTk.\\*\\_ga\\_R4BCVYL1QF\\*MTcxMTM5OTU2My44Ni4xLjE3MTEzOTk2NDAuNjAuMC4w](https://canvas.sfu.ca/courses/53186?_gl=1*12llnzf*_ga*OTk3Nzk3MDQzLjE3MDM3OTQyOTk.*_ga_R4BCVYL1QF*MTcxMTM5OTU2My44Ni4xLjE3MTEzOTk2NDAuNjAuMC4w)
- Audio-visual recording and editing
	- o FASS instructional recording space (Linguistics): audio-visual, greenscreen, DIY editing. Exclusively available to FASS & easier to book <https://www.sfu.ca/fass/teaching/resources.html>
	- o SFU Library Media and Makers Common, completely DIY, require online and hands-on training, max. two hours per booking <https://www.lib.sfu.ca/facilities/make-create/maker-commons/tools-spaces>
	- o CEE Media Studio: professional filming and editing, lightboard, simulation, difficult to book, best for a few videos/complex ideas [https://www.sfu.ca/cee/services/learning-technology-and-media-support/media](https://www.sfu.ca/cee/services/learning-technology-and-media-support/media-studio.html)[studio.html](https://www.sfu.ca/cee/services/learning-technology-and-media-support/media-studio.html)

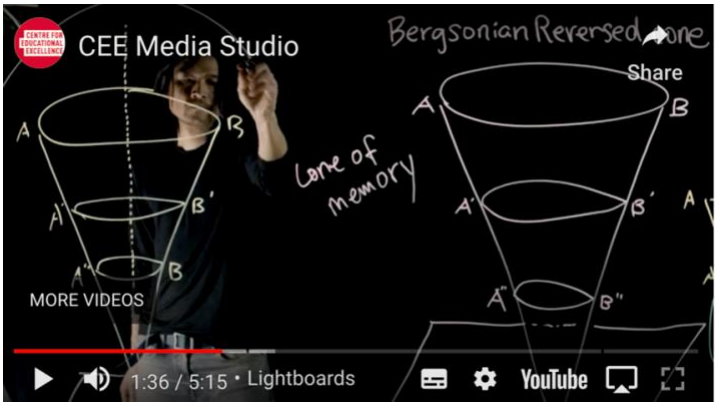

*Step 2. Make your own Instructional Storyboard! Identify what tools you might need. (See template on final page.)*

*Step 3. Request full or partial build from CEE*

<https://www.sfu.ca/cee/services/online-blended-course-development.html>

## **Other Useful Tools**

- Course Workload Calculators <https://cts.psu.edu/hia-app/> <https://cte.rice.edu/resources/workload-estimator> [https://ubcoapps.elearning.ubc.ca](https://ubcoapps.elearning.ubc.ca/)
- For Blended: *Do* explain your class structure to students, i.e. are online activities to be taken before or after in-person lectures/seminars, timeline, etc

You can use this pie Chart on your Canvas homepage, available by request from CEE

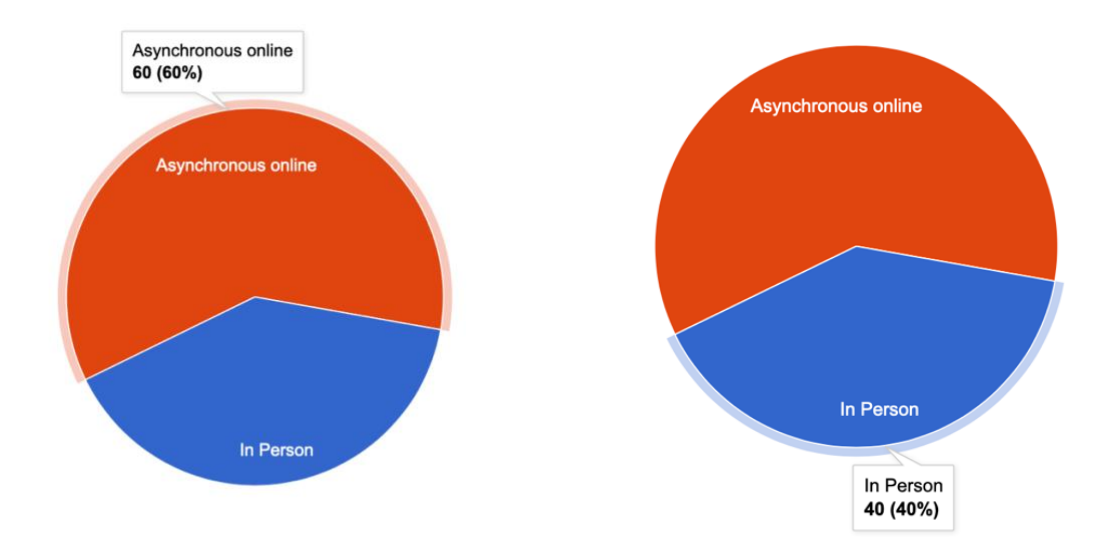

#### References:

<https://www.sfu.ca/students/scheduling/scheduling-sections.html>

<https://www.sfu.ca/cee/teaching-resources/online-and-blended-learning.html>

[https://www.sfu.ca/cee/services/online-blended-course-development/h5p](https://www.sfu.ca/cee/services/online-blended-course-development/h5p-interactivity.html)[interactivity.html](https://www.sfu.ca/cee/services/online-blended-course-development/h5p-interactivity.html)

### Sample Instructional Storyboard

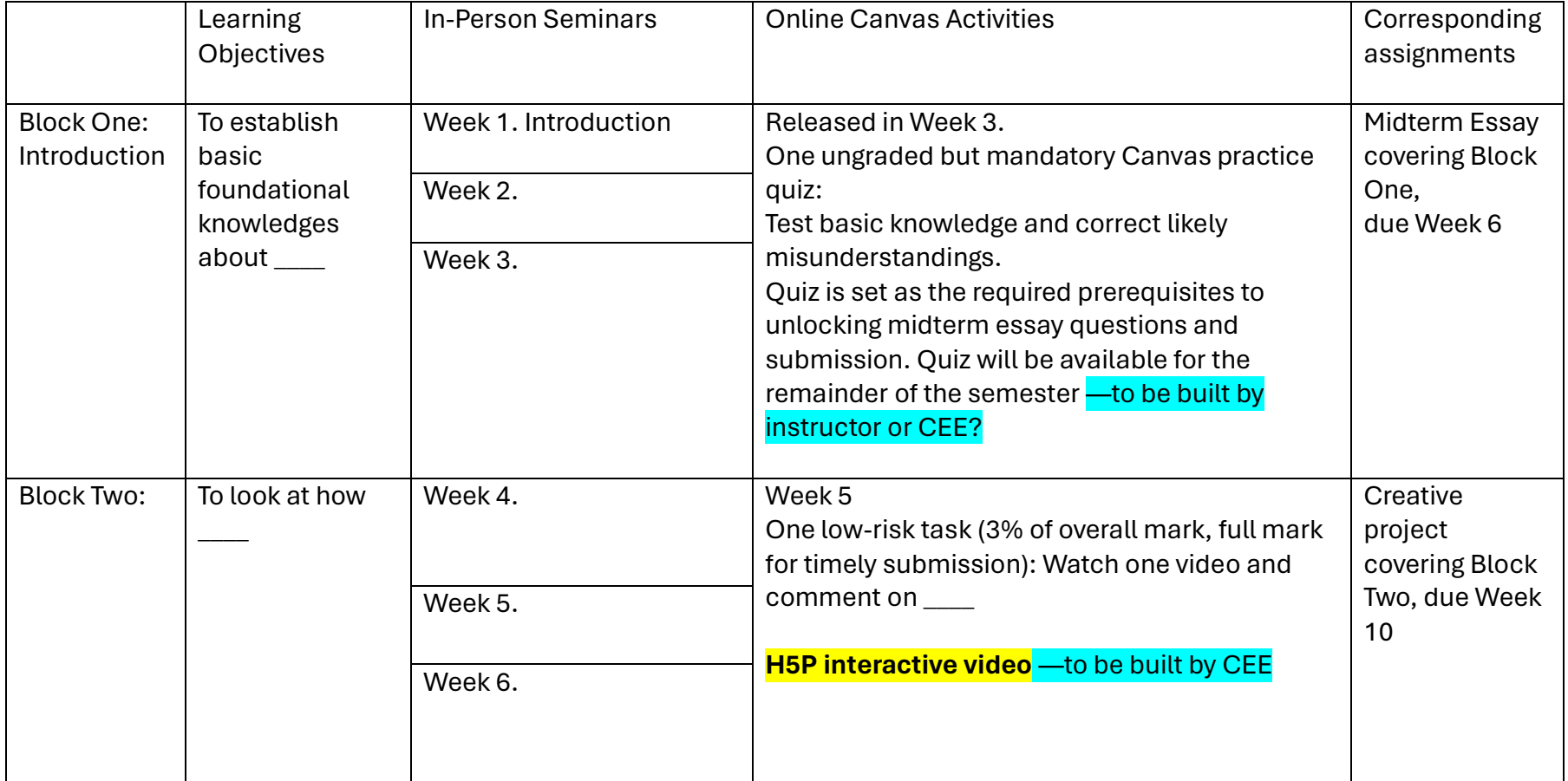